## **Birdender**

Transfert sécurisé de fichiers volumineux

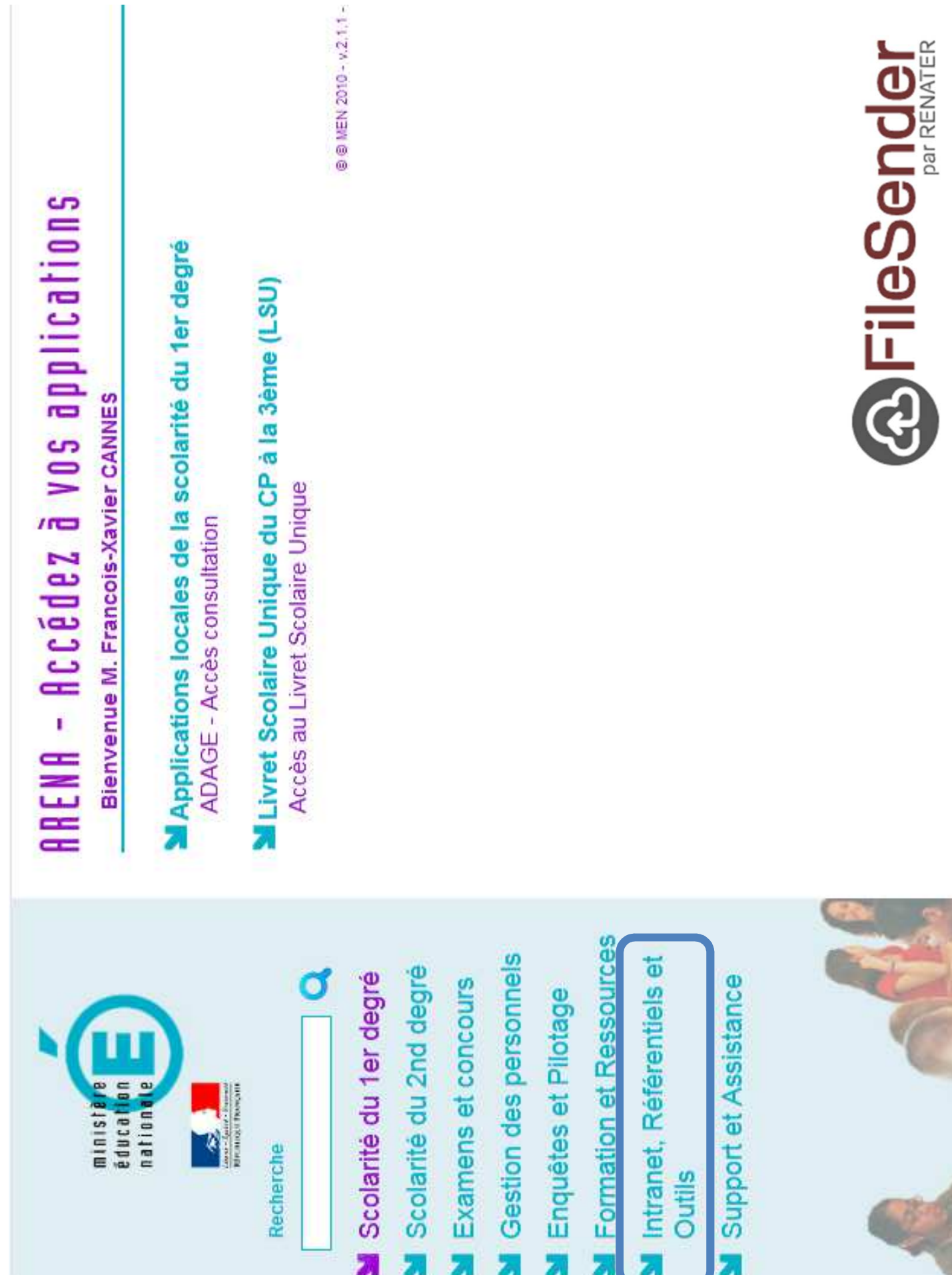

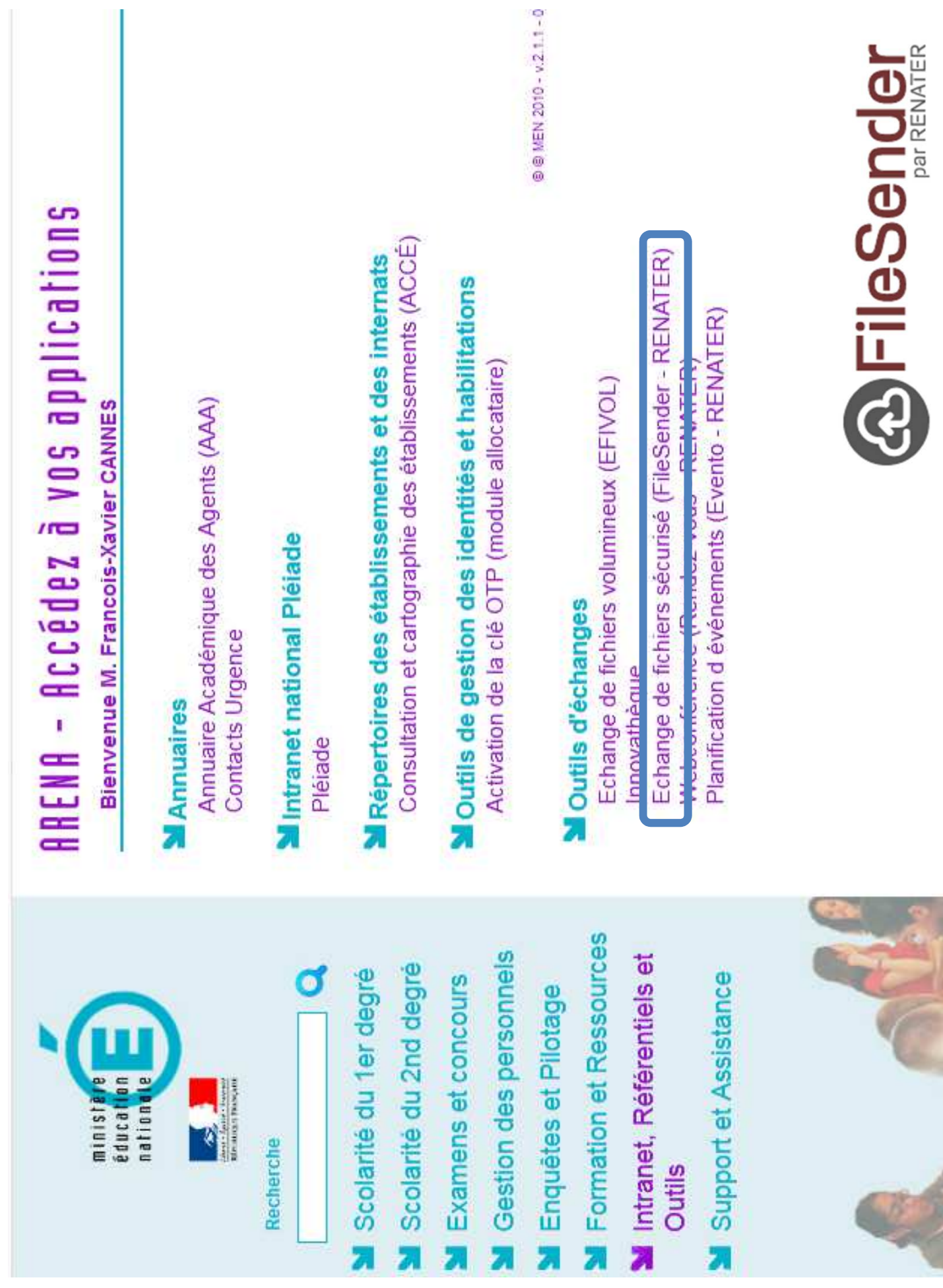

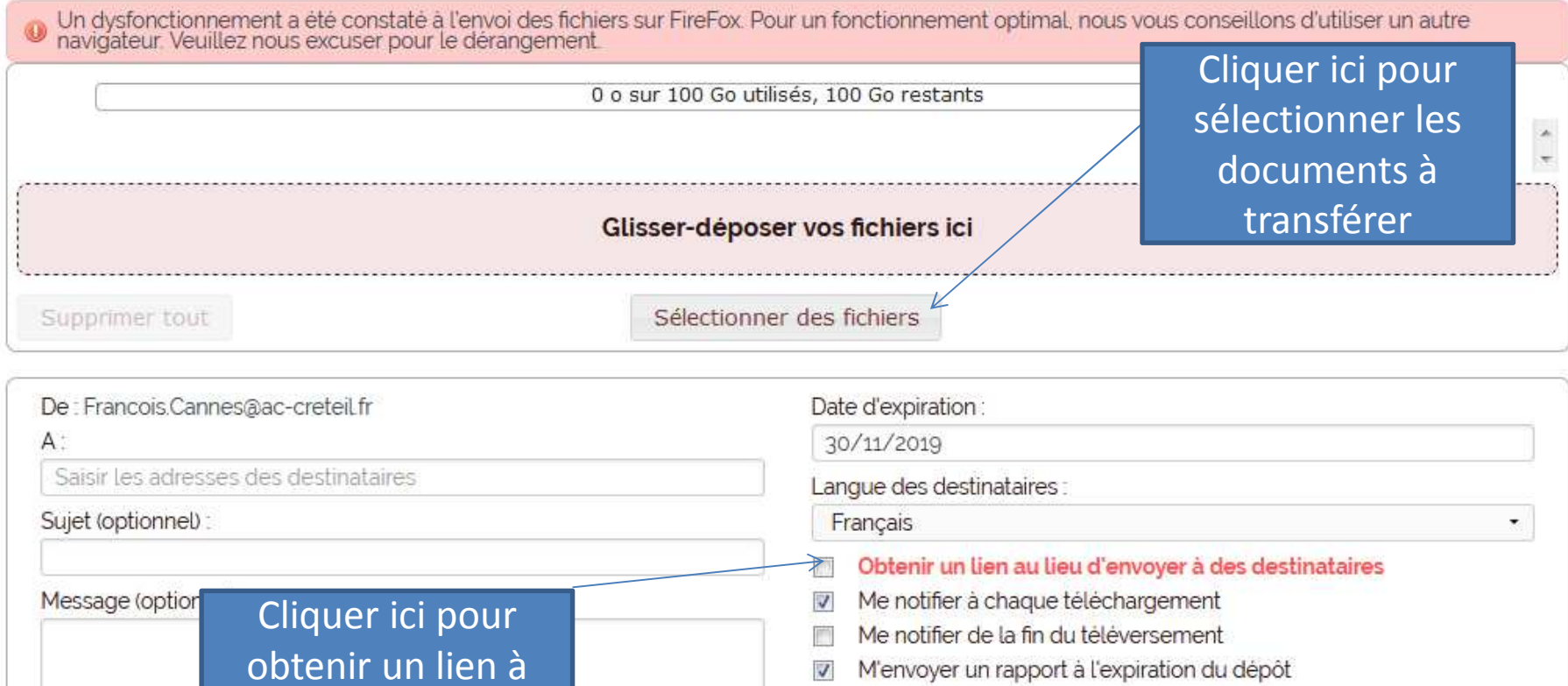

**B** Envoyer

殿

M'ajouter aux destinataires

Paramètres avancés

diffuser aux

destinataires

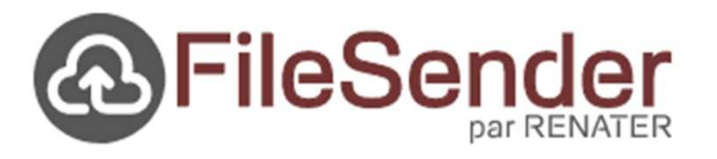